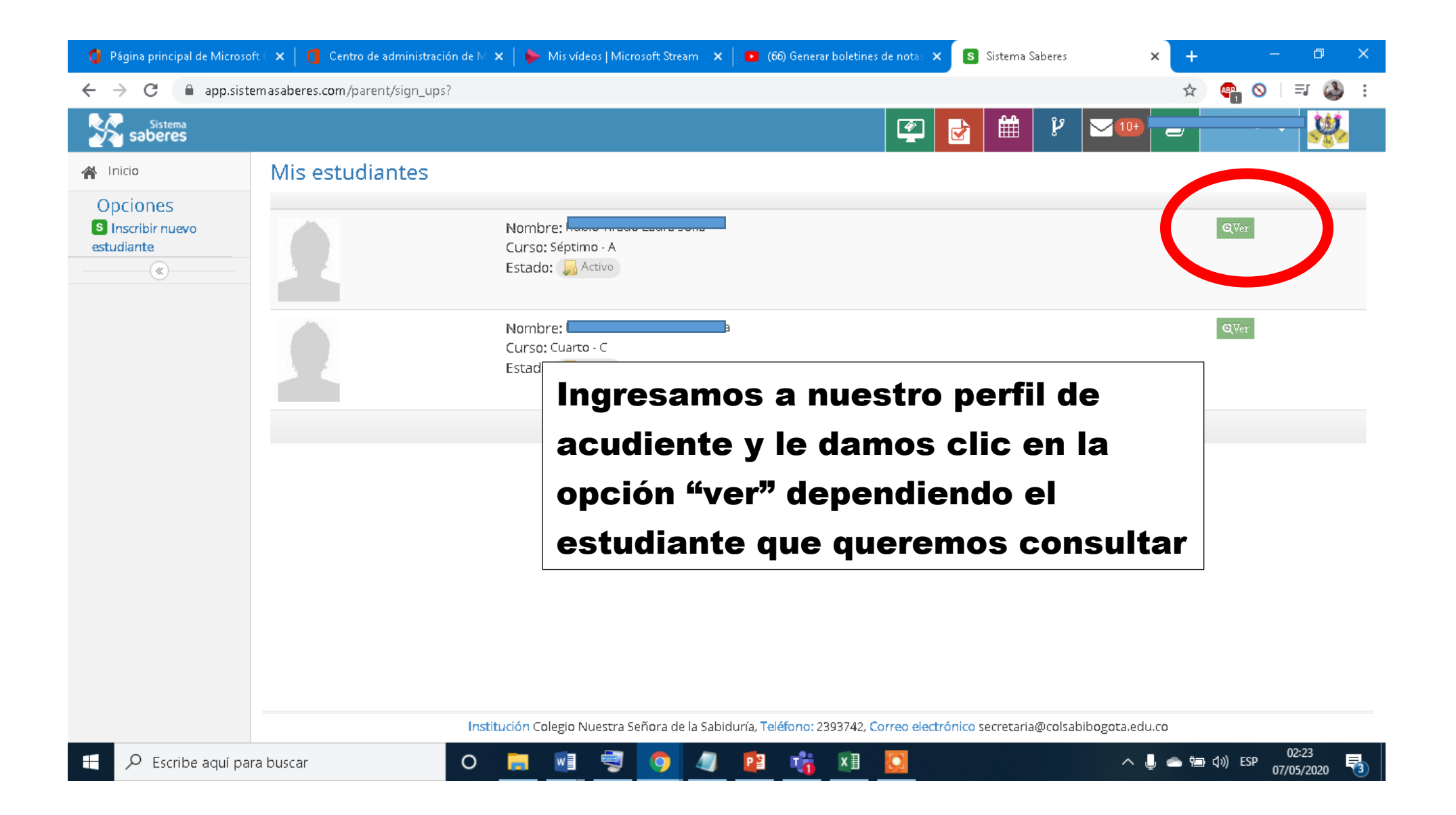

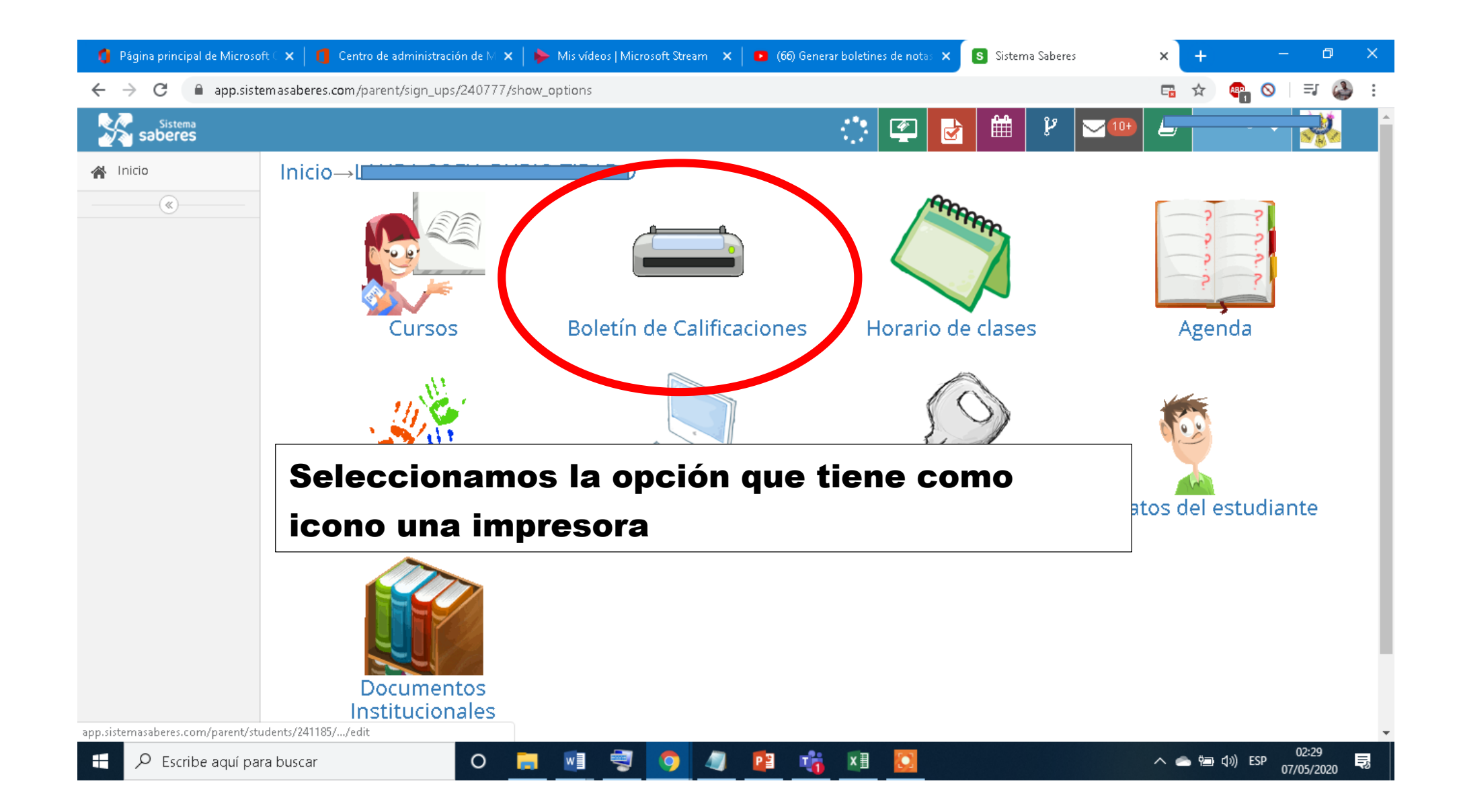

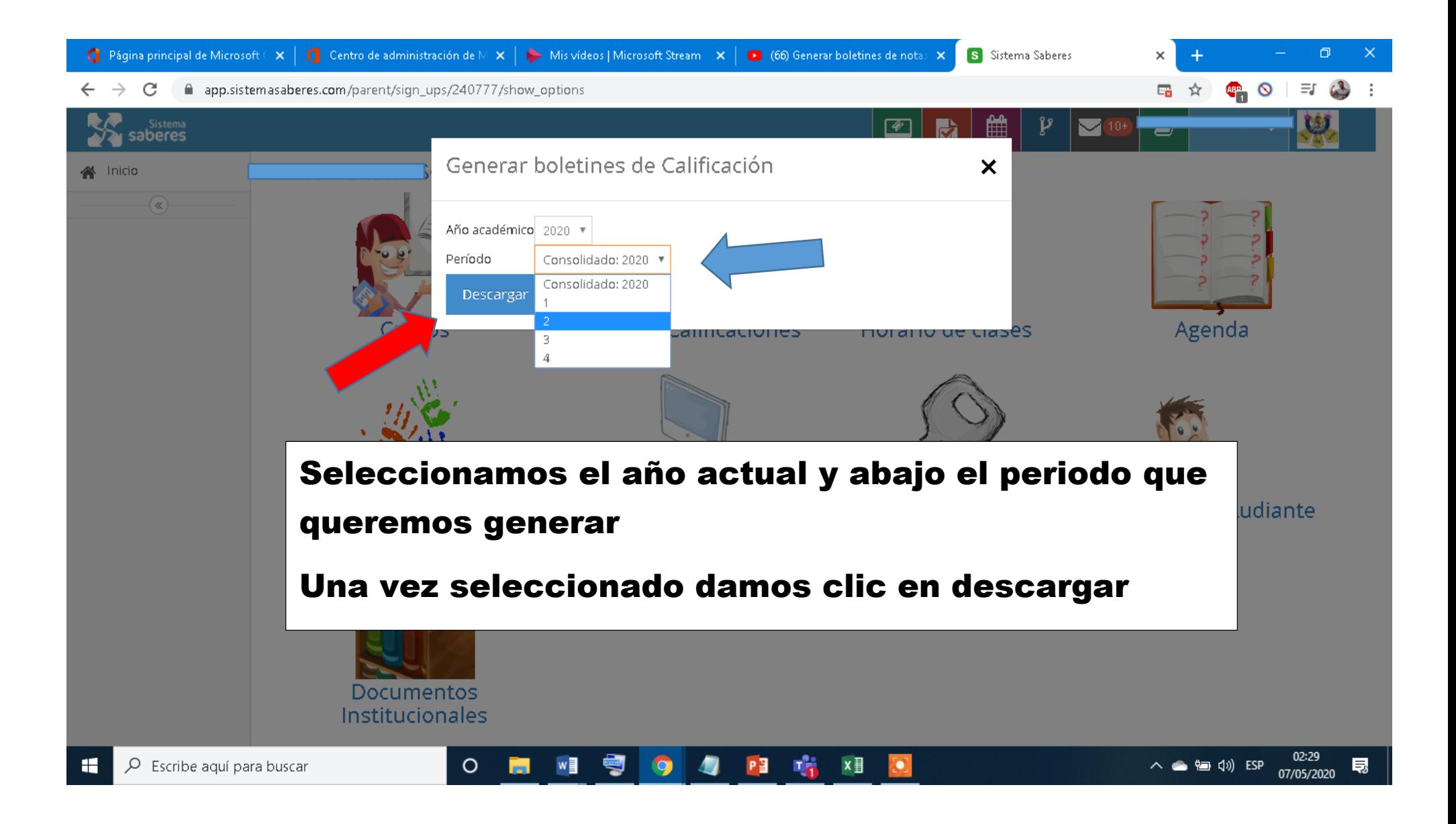

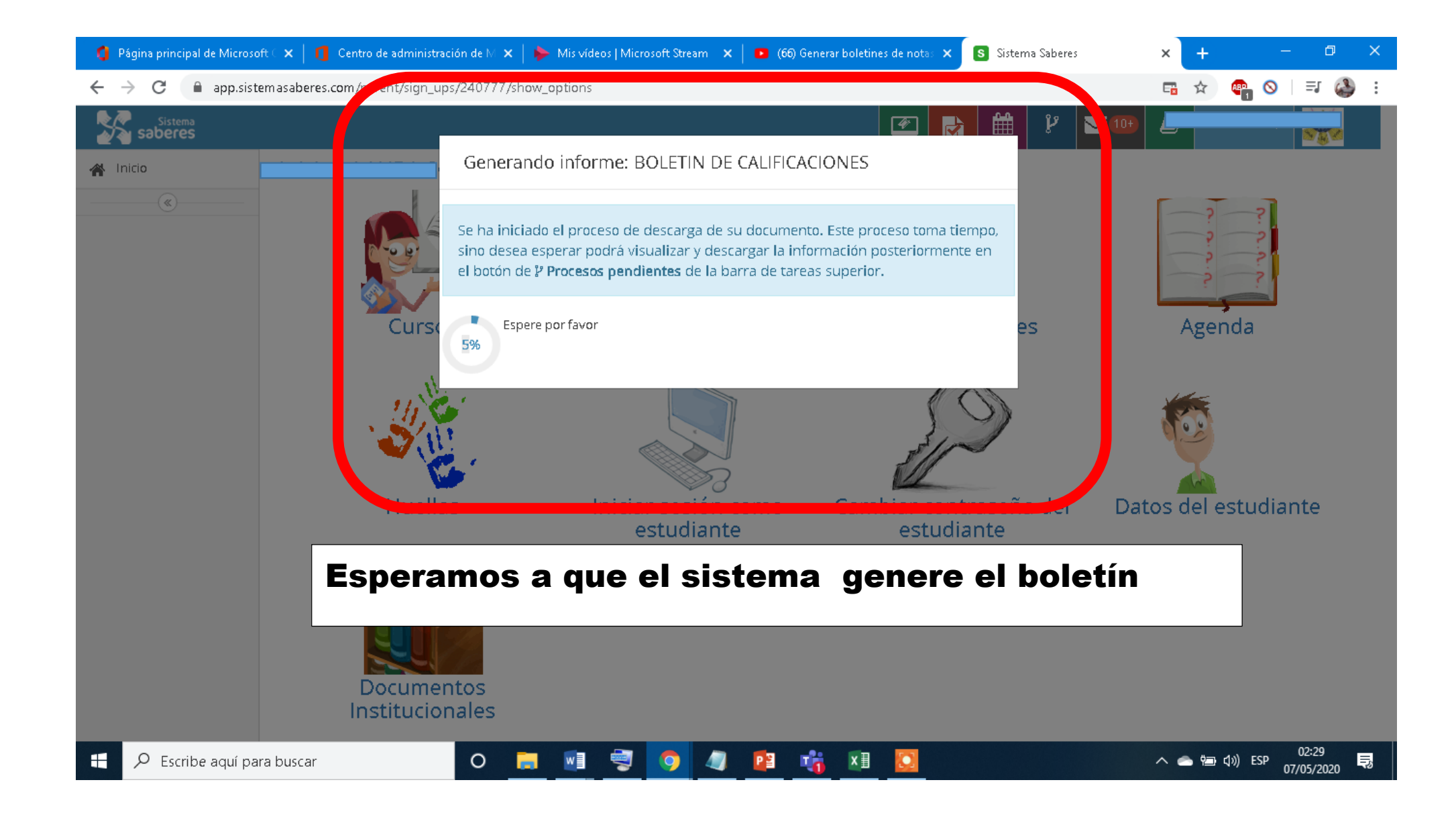

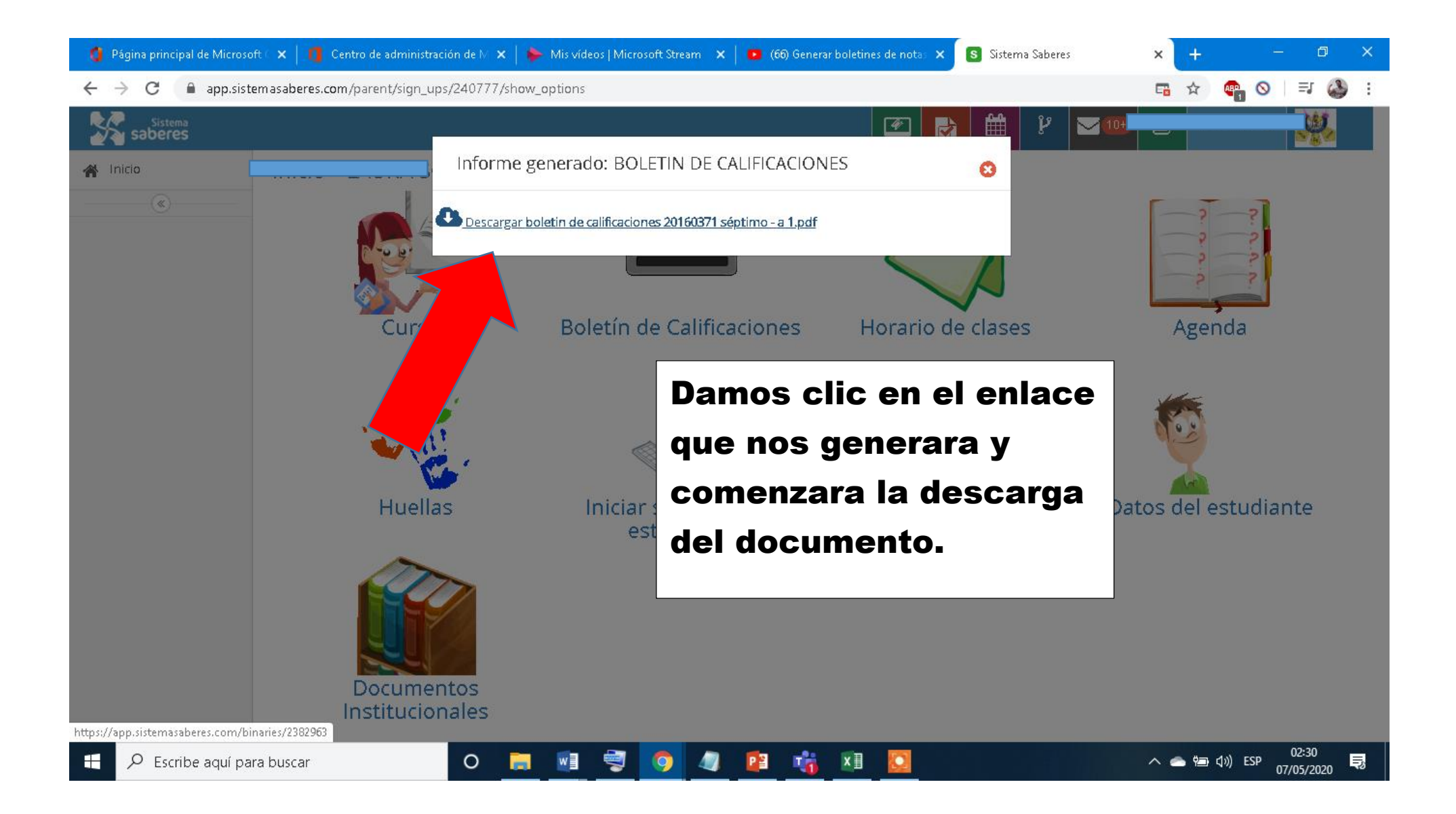

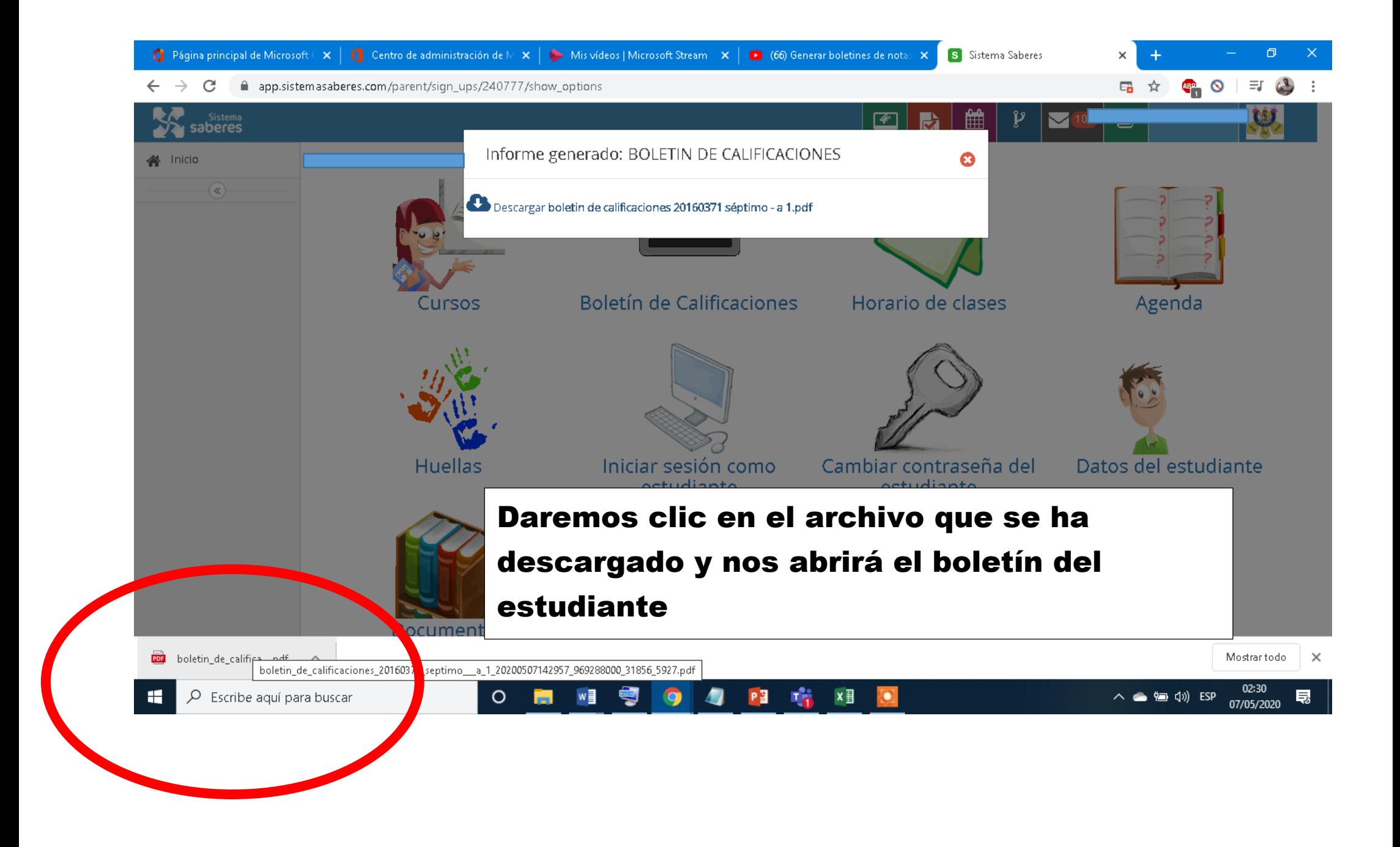

## Colegio Nuestra Señora de la Sabiduría

NIT 860010524-0 DANE 311001004986

Licencia de Funcionamiento 18037 de 2013-Ene-15

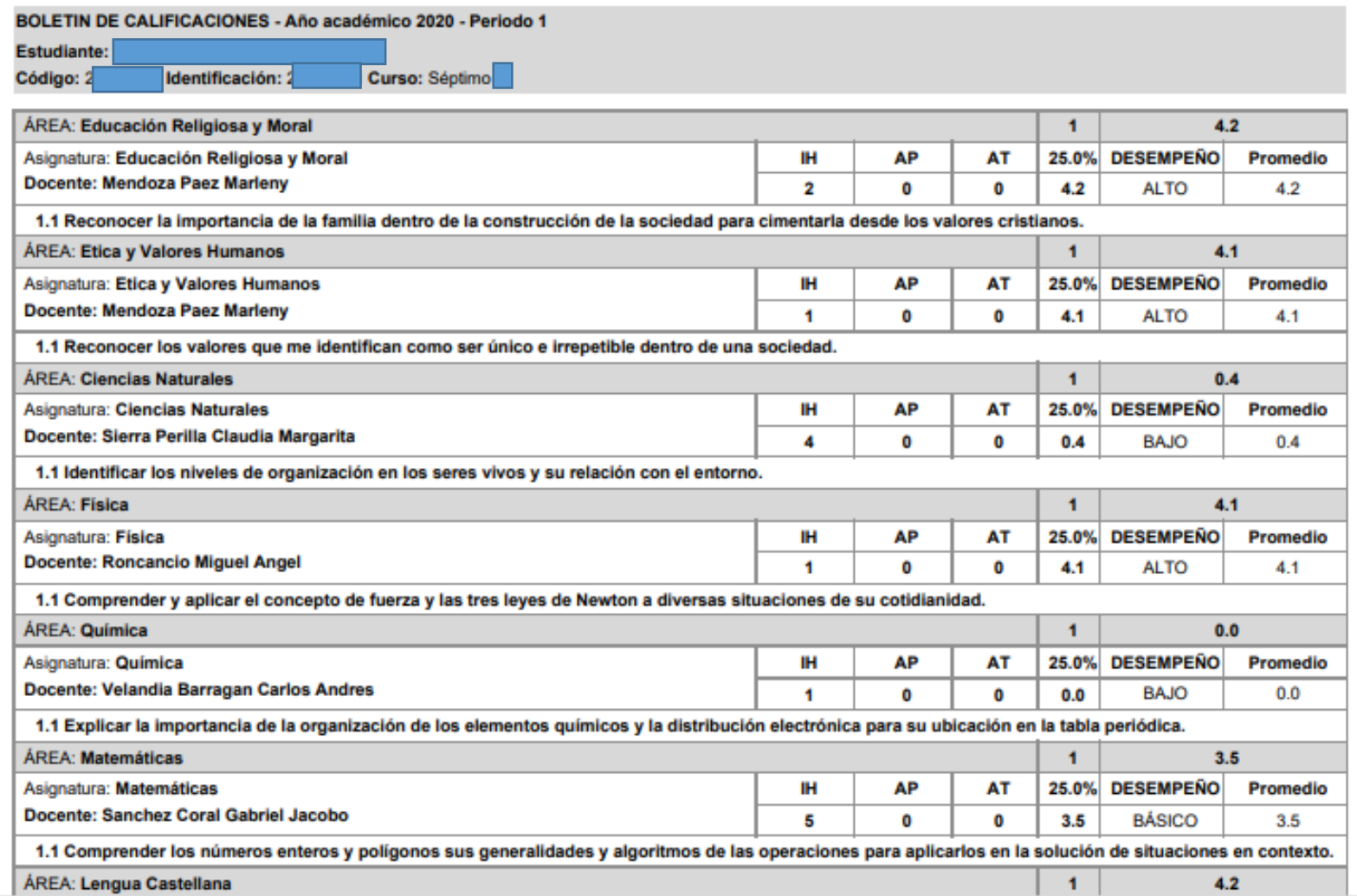

**Contract Contract Contract Contract** ٠. \_